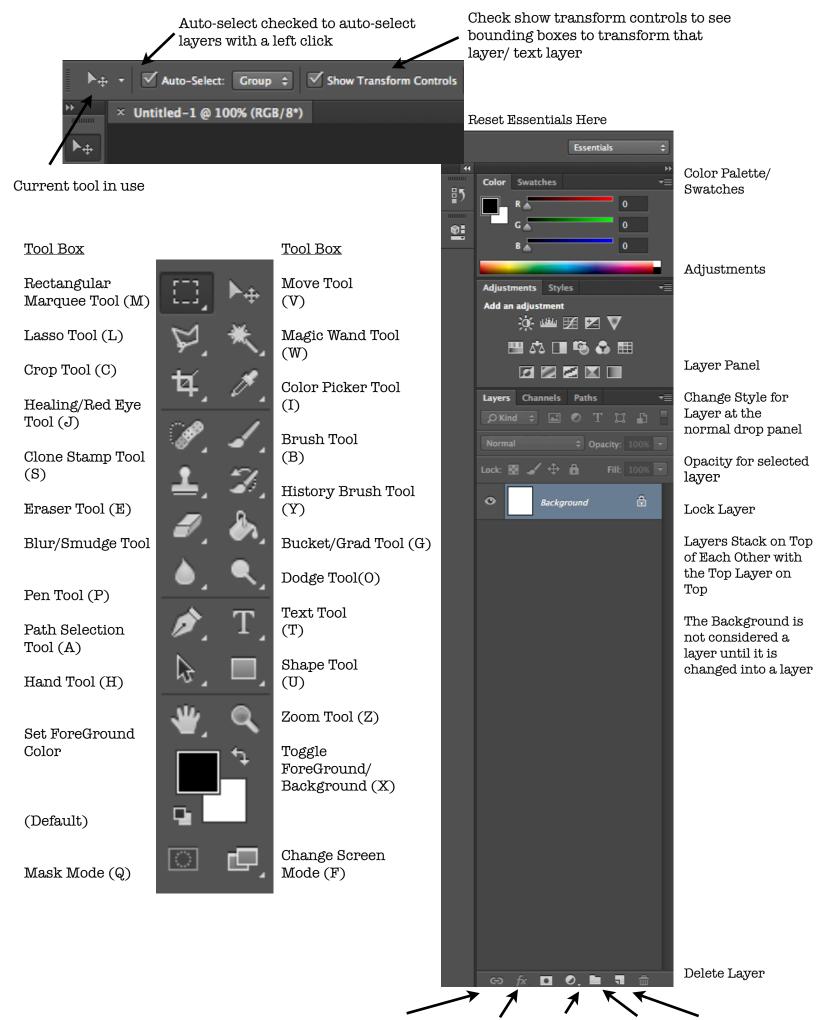

Link Layer, Layer FX, Adjustment, Group, New Layer